# From in situ observations to gridded fields

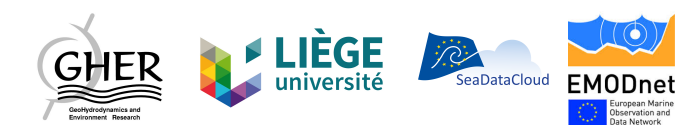

# The A-team

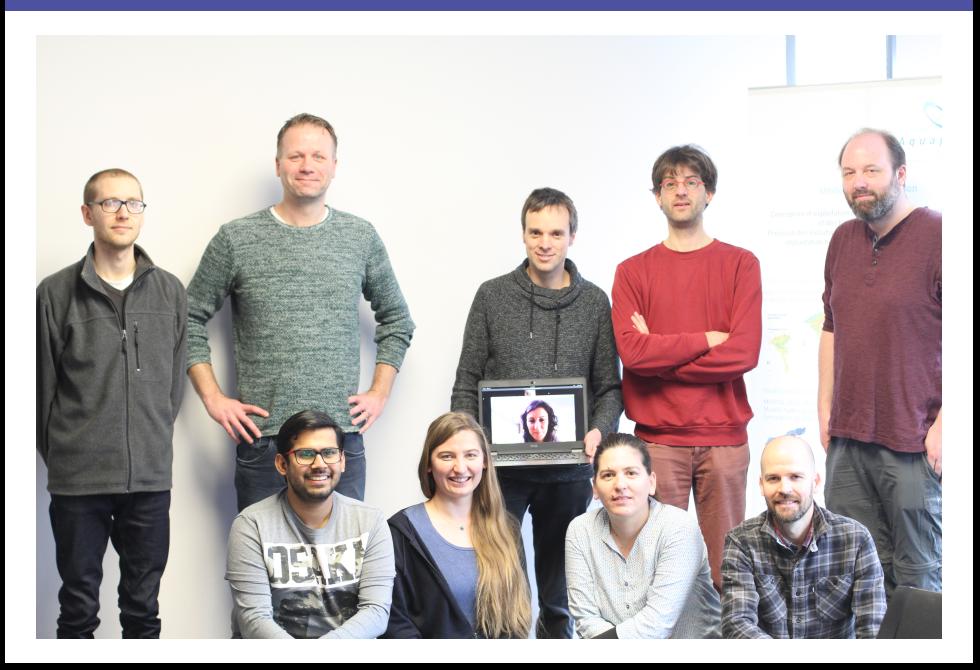

# The A-team

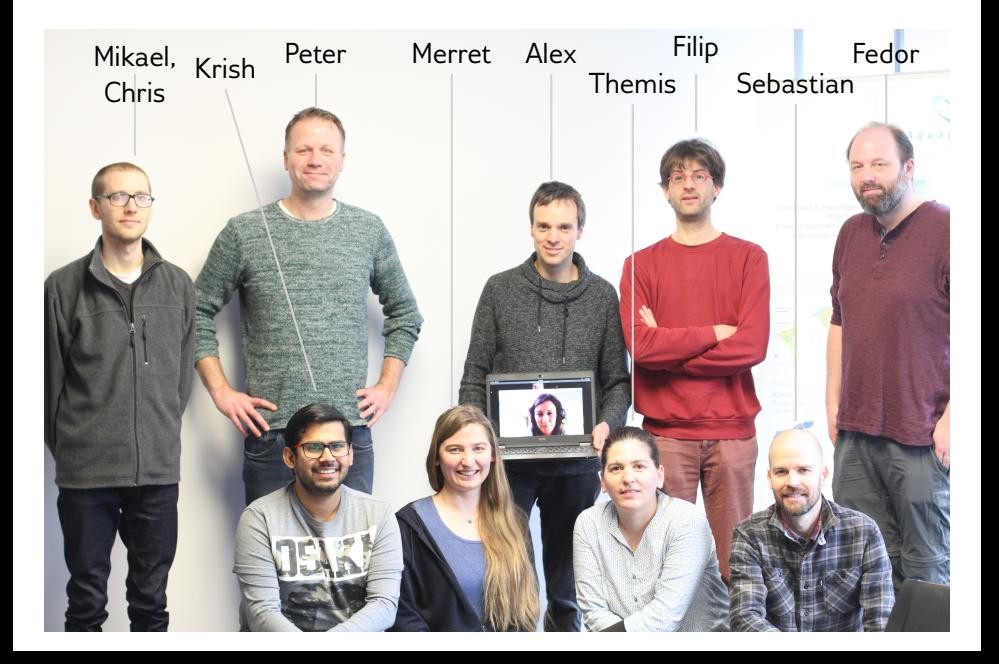

# The A-team

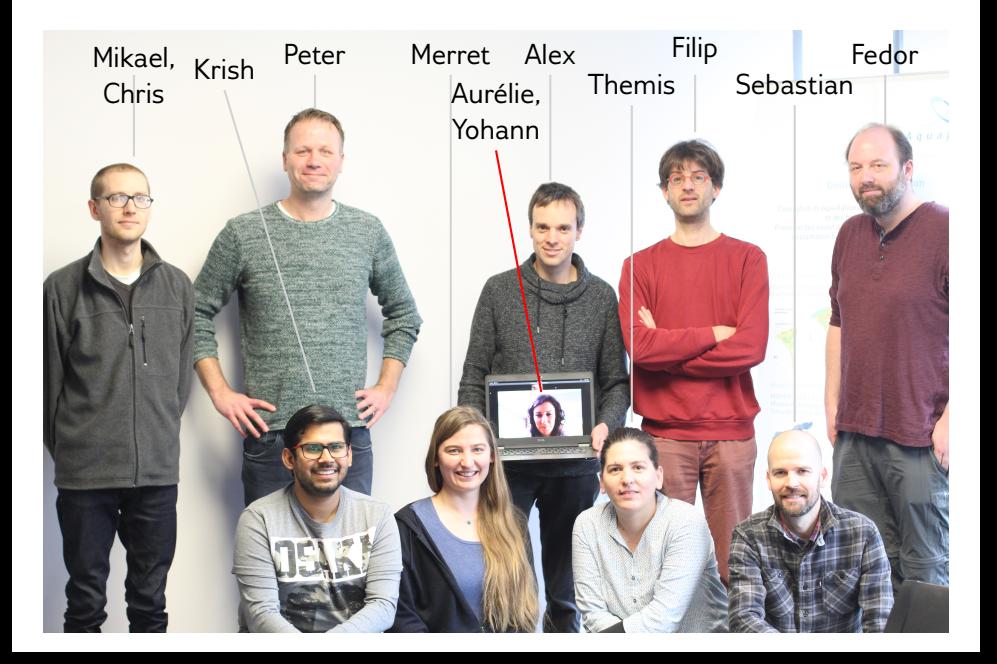

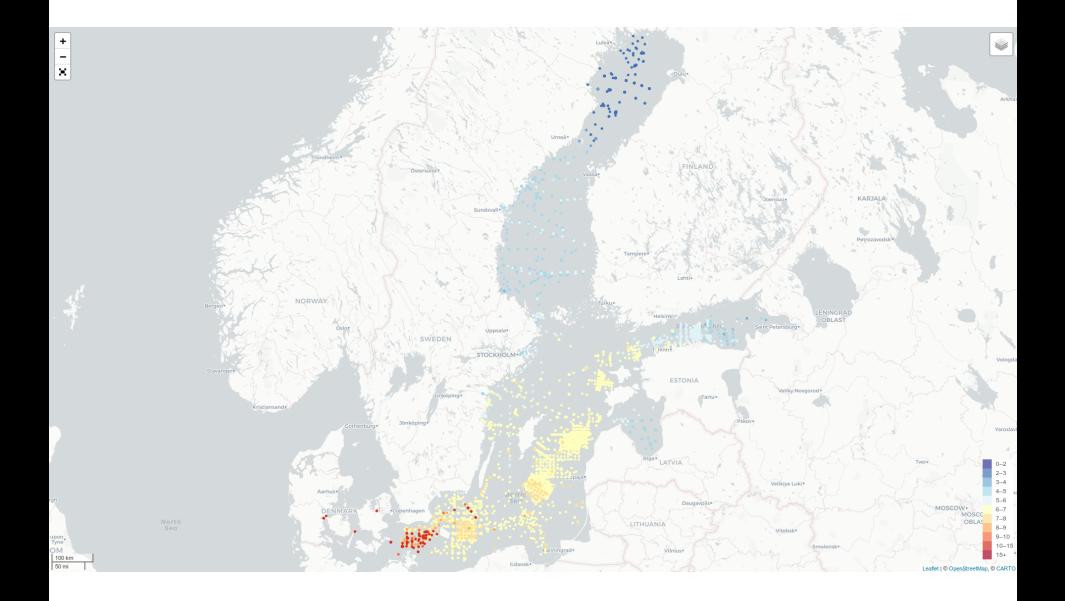

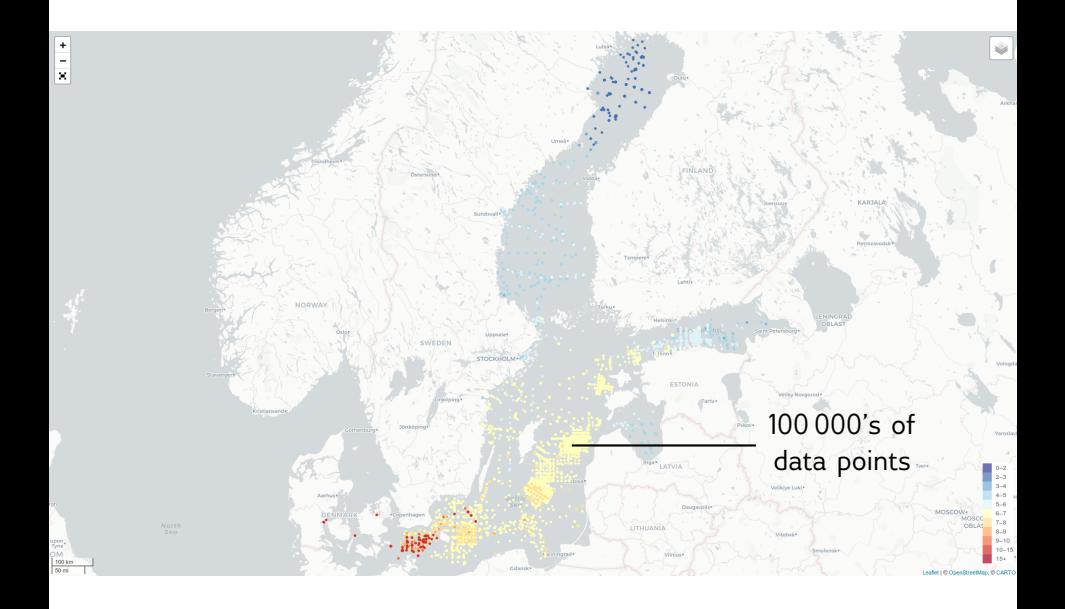

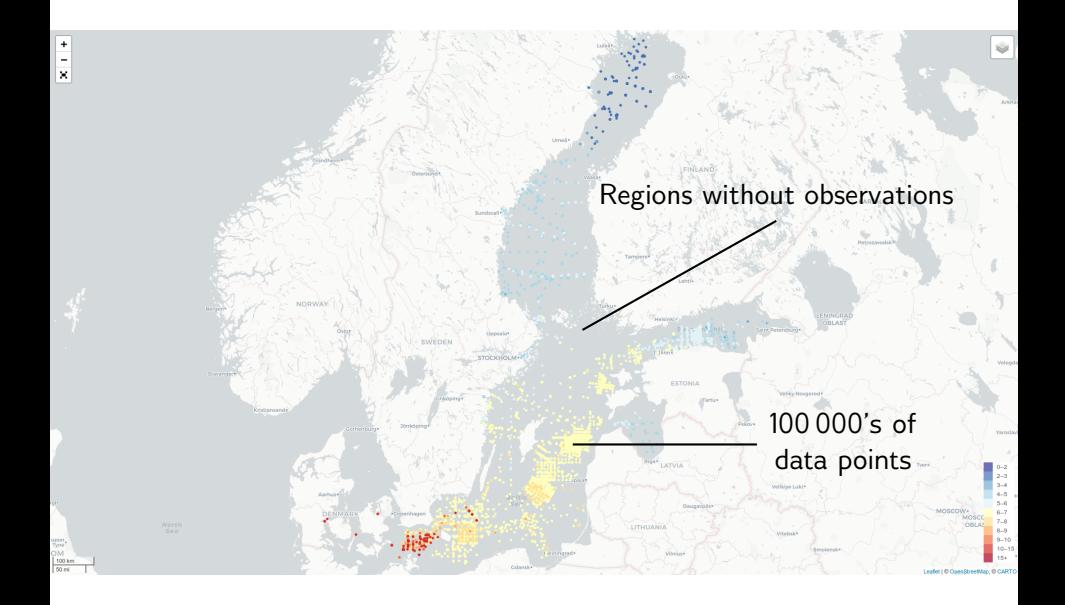

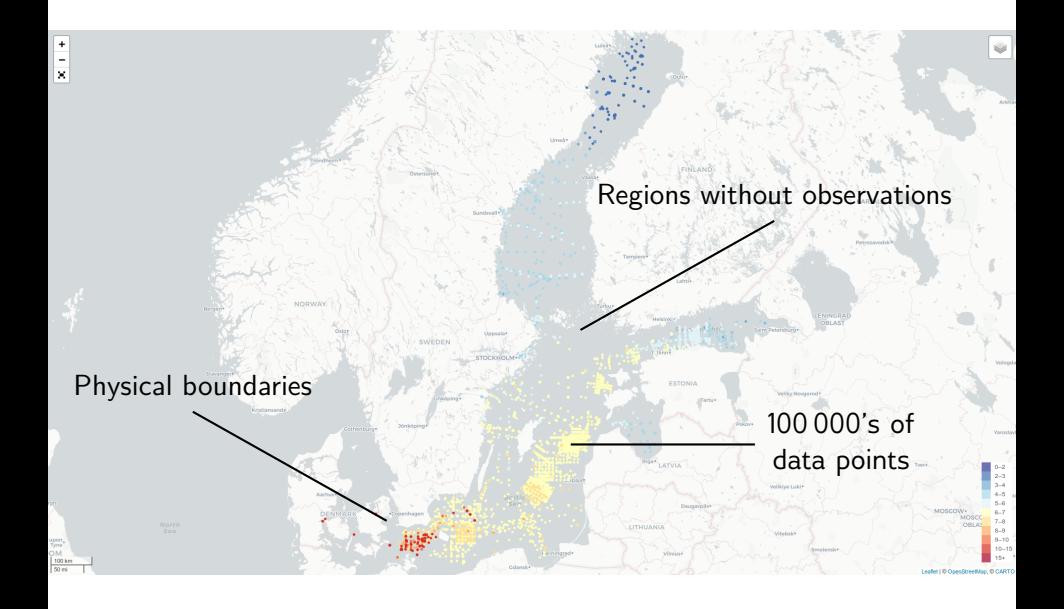

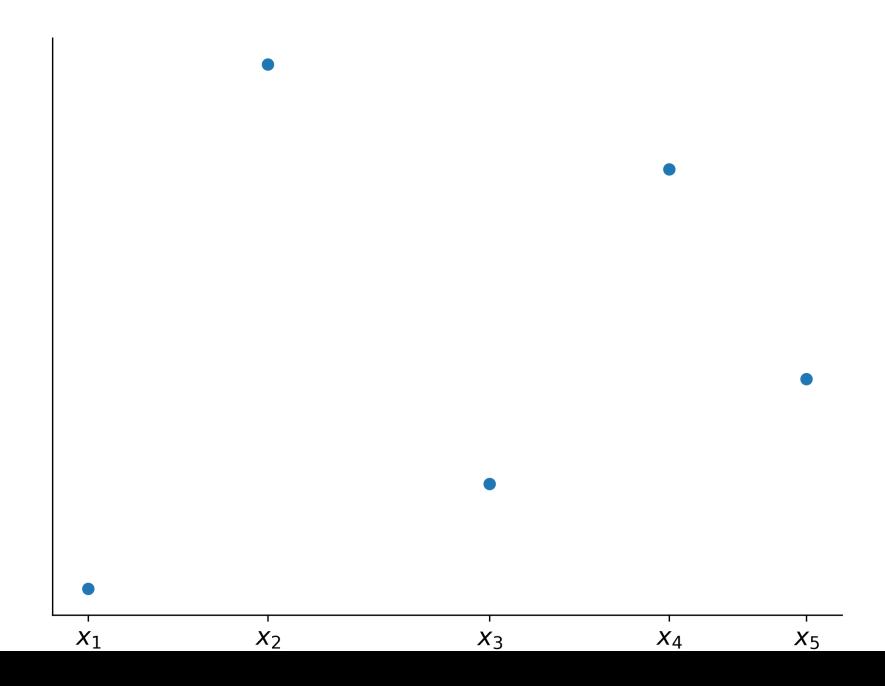

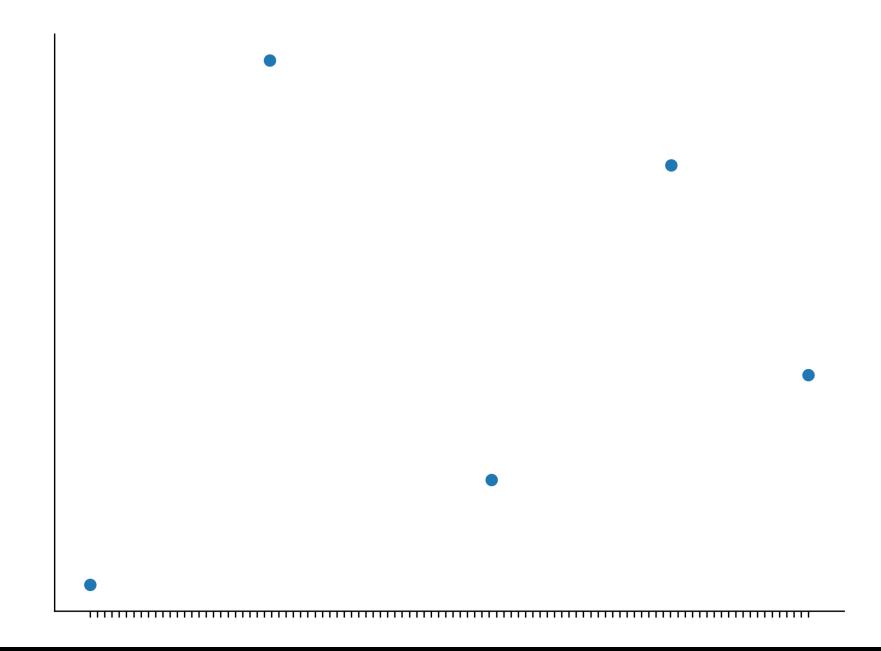

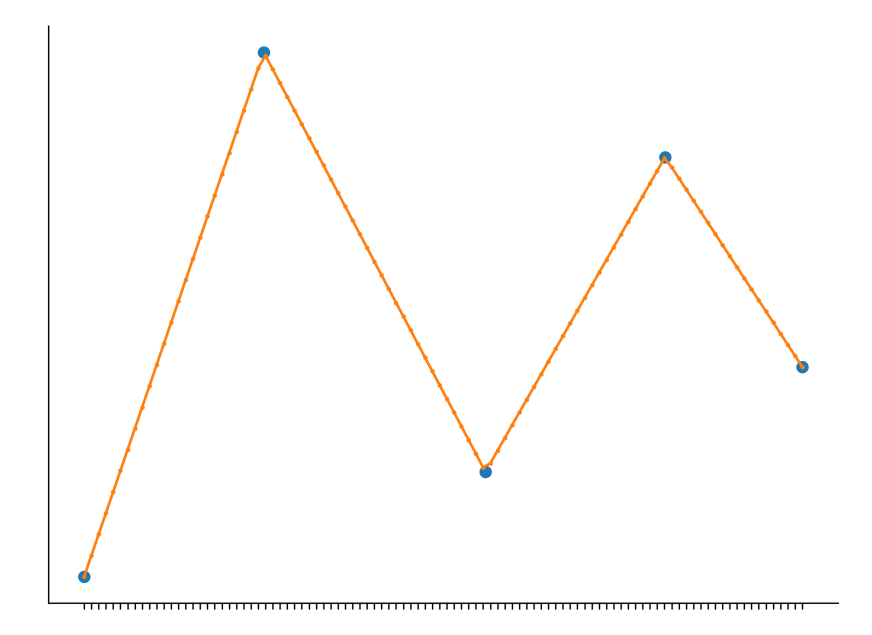

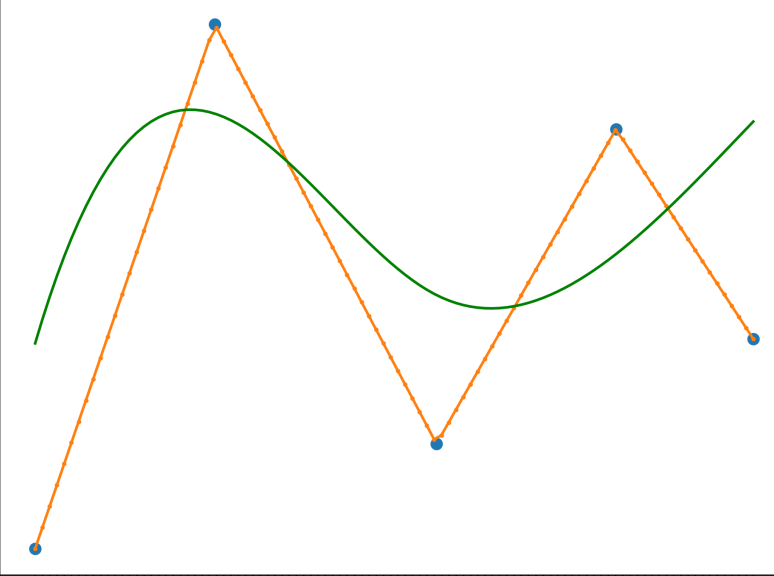

<del>.............</del> <del>. . . . . . . . . . . . . . . . . .</del> 

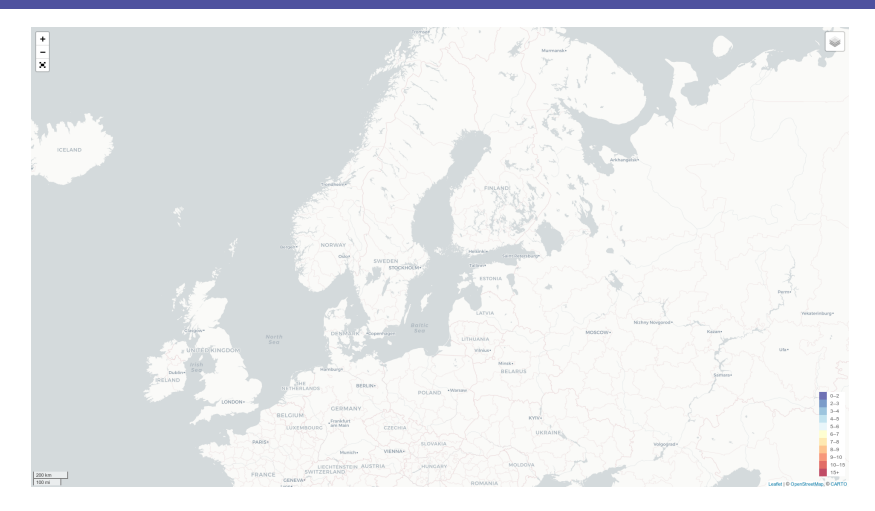

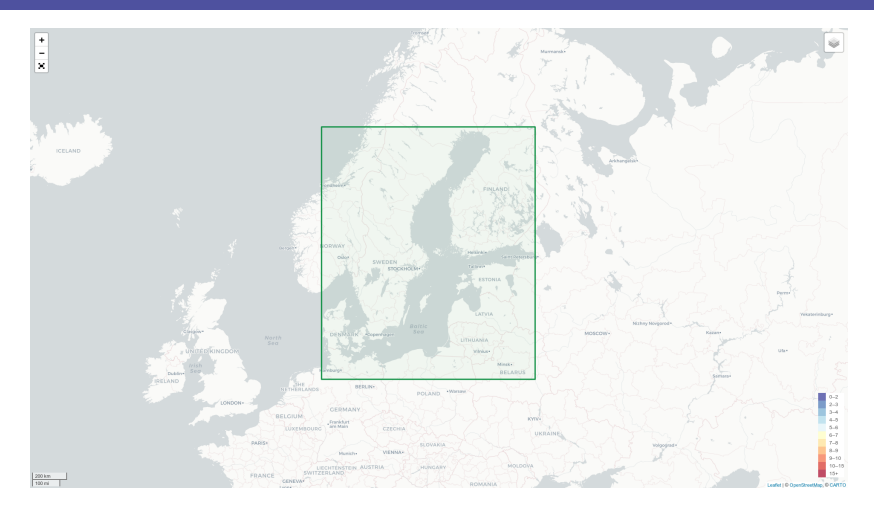

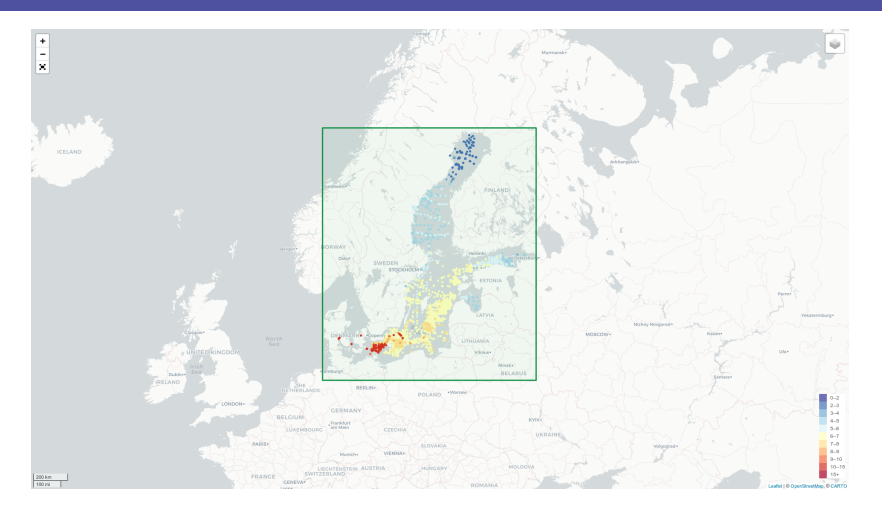

Baltic Sea - Temperature and salinity observation collection V2 https://www.seadatanet.org/Products#/metadata/ 1610aa44-0436-4b53-b220-98e10f17a2d4

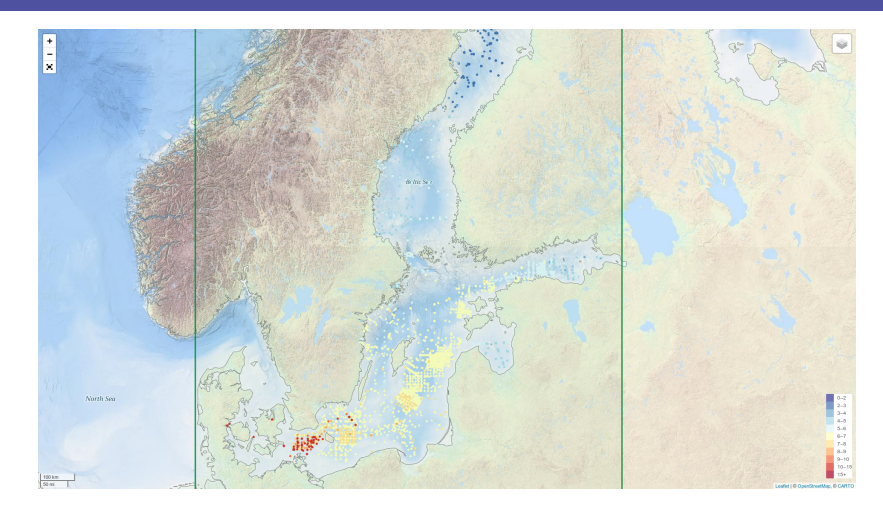

EMODnet Bathymetry http://www.emodnet-bathymetry.eu/

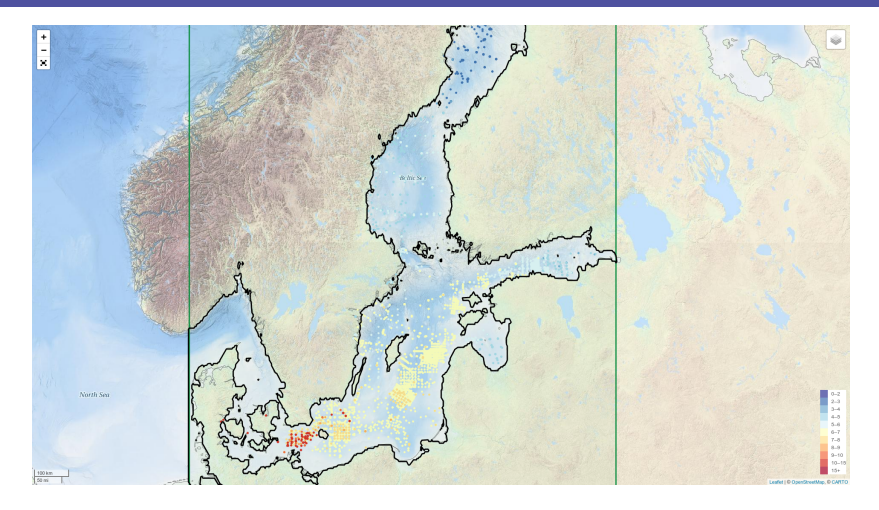

Contour at 0 meter depth

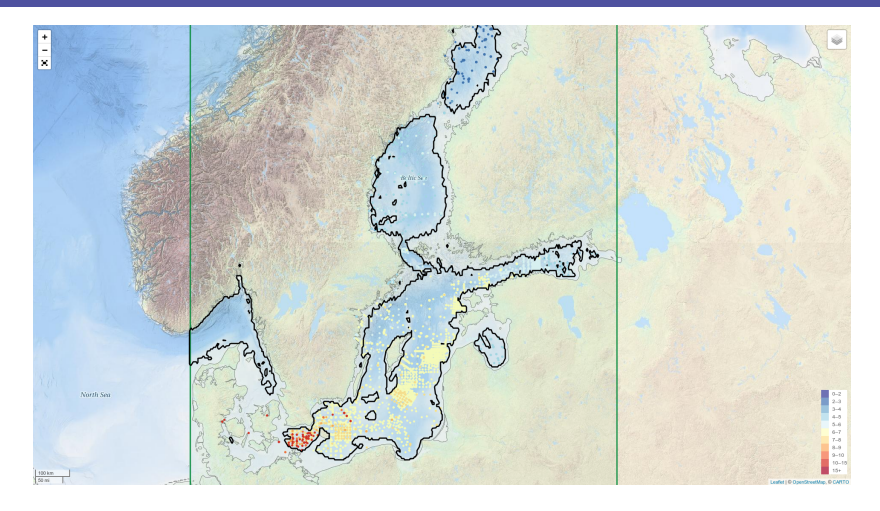

Contour at 30 meters

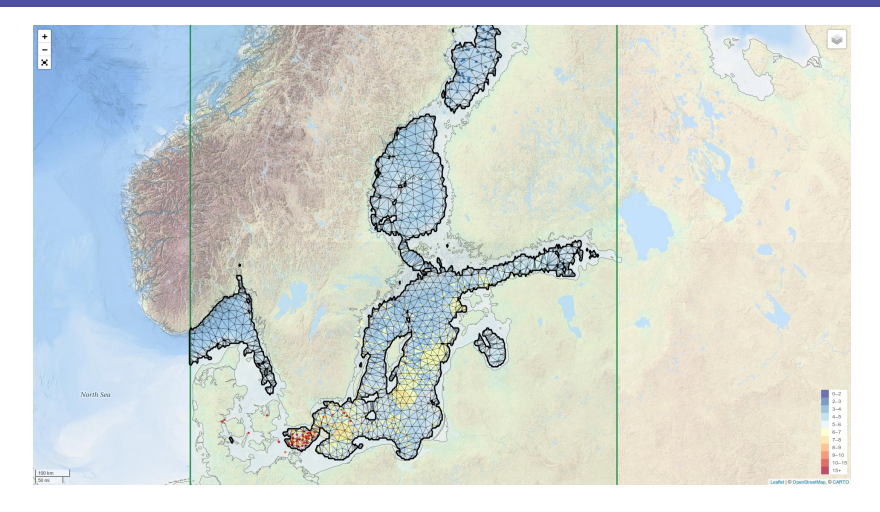

Triangular, finite-element mesh

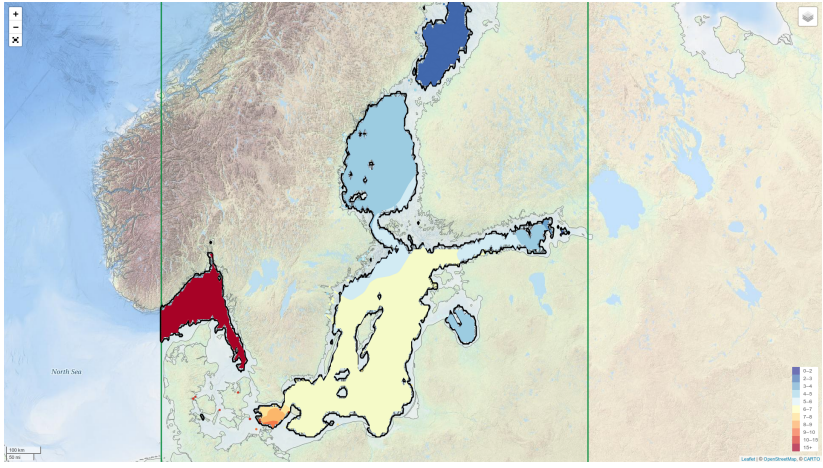

Interpolated salinity field

#### https://github.com/gher-ulg/DIVA 10.5281/zenodo.592476

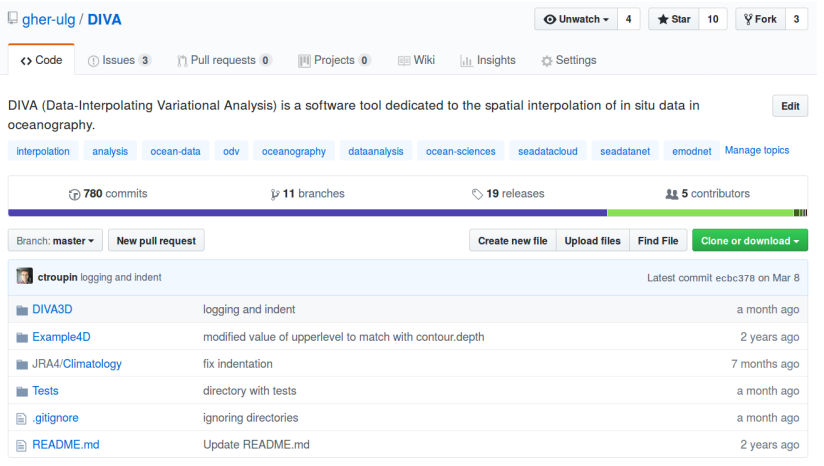

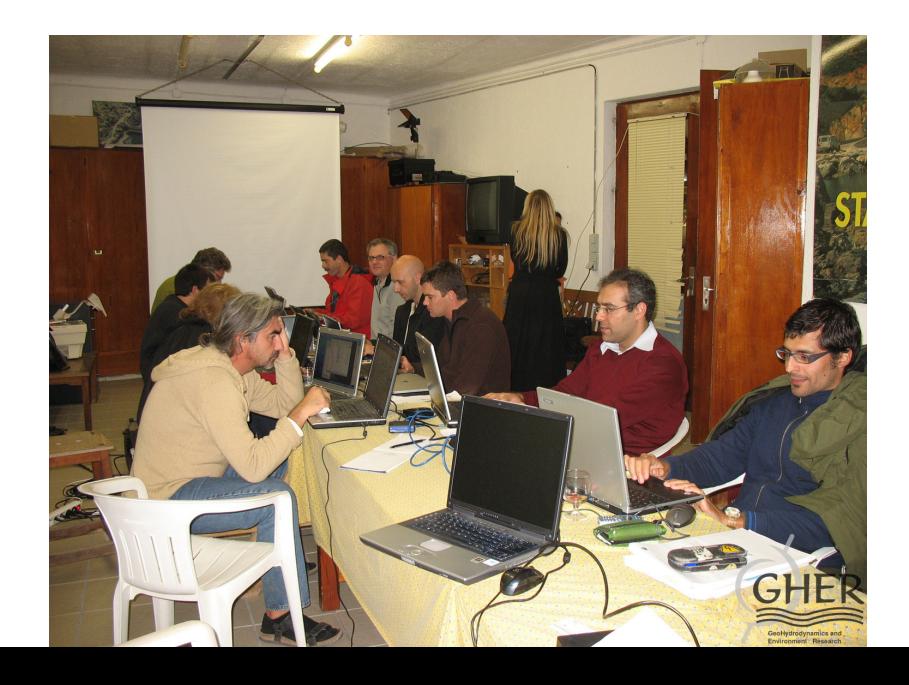

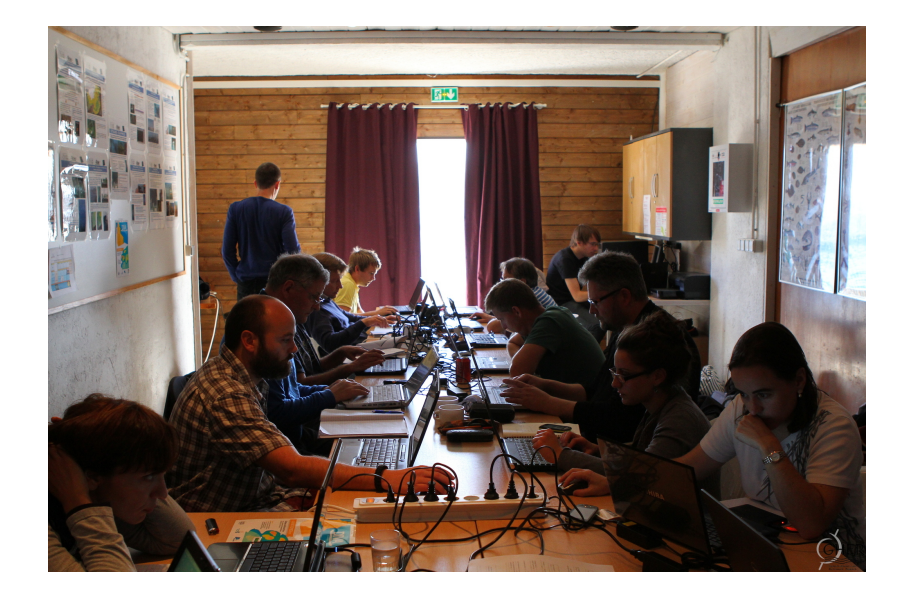

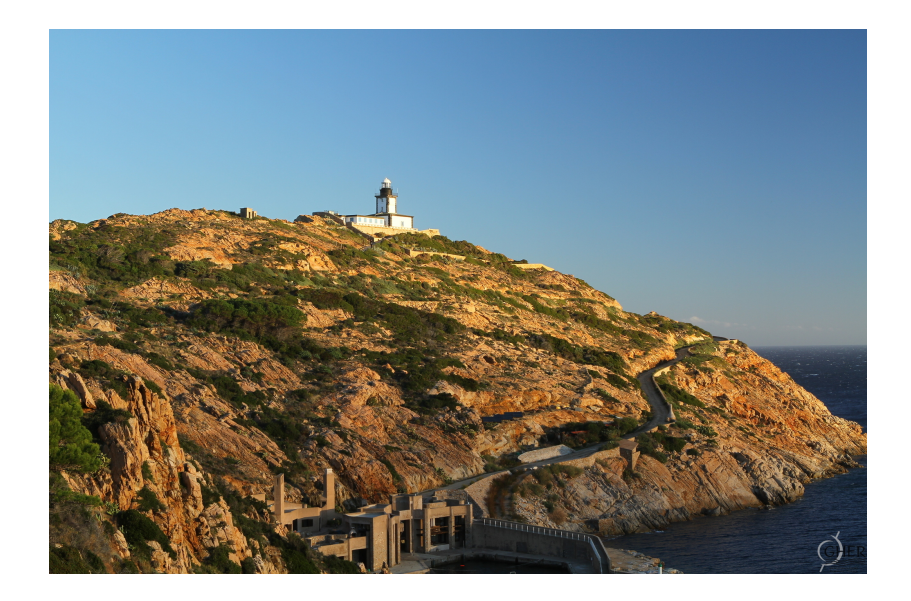

- 1 Code compilation (different O.S., compilers, ...)
- 2 (Too) many options & input files
- 3 No graphical interface

# Innovation GOING TO N DIMENSIONS

# *n*-dimensional generalization: DIVAnd

 https://www.geosci-model-dev.net/7/225/2014/gmd-7-225-2014.pdf https://github.com/gher-ulg/divand.jl

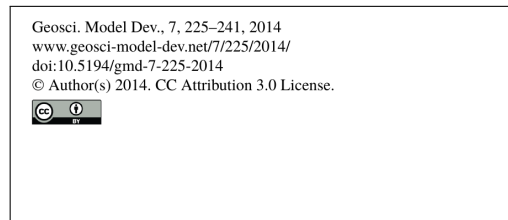

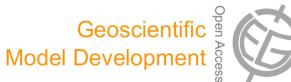

#### $divand-1.0$ : *n*-dimensional variational data analysis for ocean observations

A. Barth<sup>1,\*</sup>, J.-M. Beckers<sup>1</sup>, C. Troupin<sup>2</sup>, A. Alvera-Azcárate<sup>1</sup>, and L. Vandenbulcke<sup>3,4</sup> <sup>1</sup>GHER, University of Liège, Liège, Belgium <sup>2</sup>IMEDEA, Esporles, Illes Balears, Spain  $^3$ seamod.ro/Jailoo srl, Sat Valeni, Com. Salatrucu, Jud. Arges, Romania $^4{\rm CIIMAR}$ , University of Porto, Porto, Portugal

\* Invited contribution by A. Barth, recipient of the EGU Arne Richter Award for Outstanding Young Scientists 2010.

 $\it Correspondence$  to: A. Barth (a.barth@ulg.ac.be)

# *n*-dimensional generalization: DIVAnd

#### https://github.com/gher-ulg/DIVAnd.jl doi:10.5281/zenodo.592476

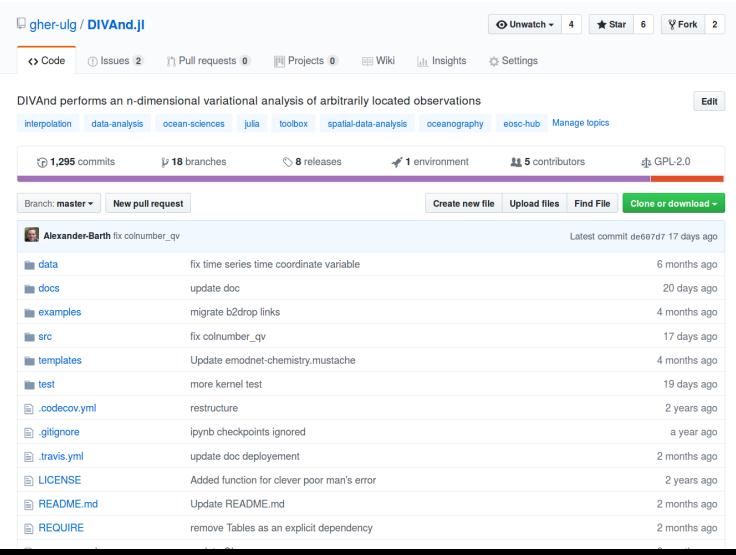

- **11 New mathematical formulation** Barth et al. 2014
- 
- **3 Only 2 input files data & bathymetry**
- 4 Applications as Jupyter notebooks all in one

2 Julia language **instead of Fortran** 

### What have we improved?

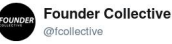

Follow

Congrats to the @JuliaLanguage team on their 1.0 release! We look forward to watching the @JuliaComputing team use it to smash the competition like so much bœuf à la Bourguignonne! github.com/JuliaLang/juli ... #ProudInvestor

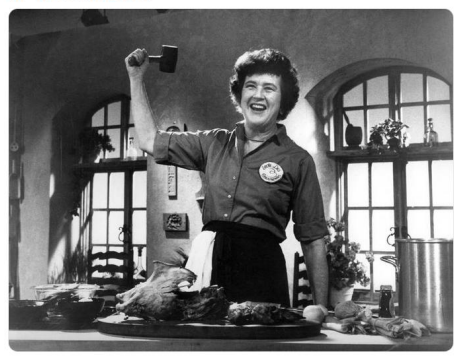

 $12 \overline{ }$ 

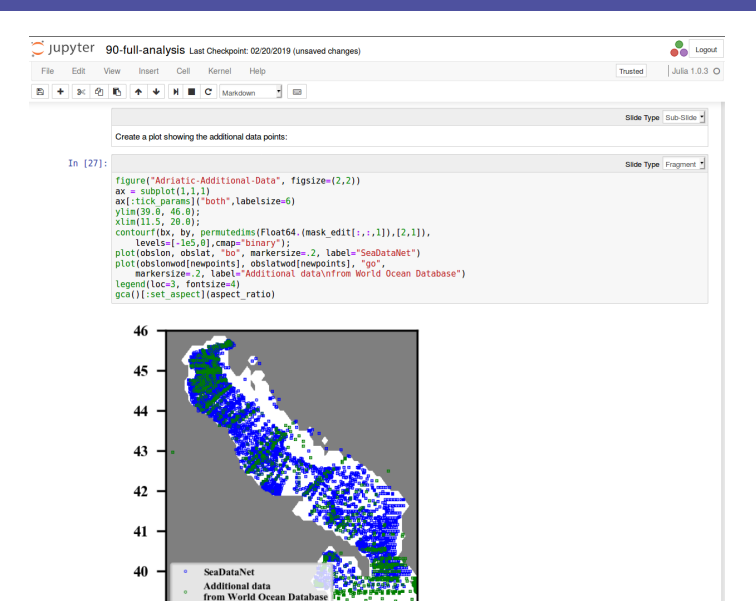

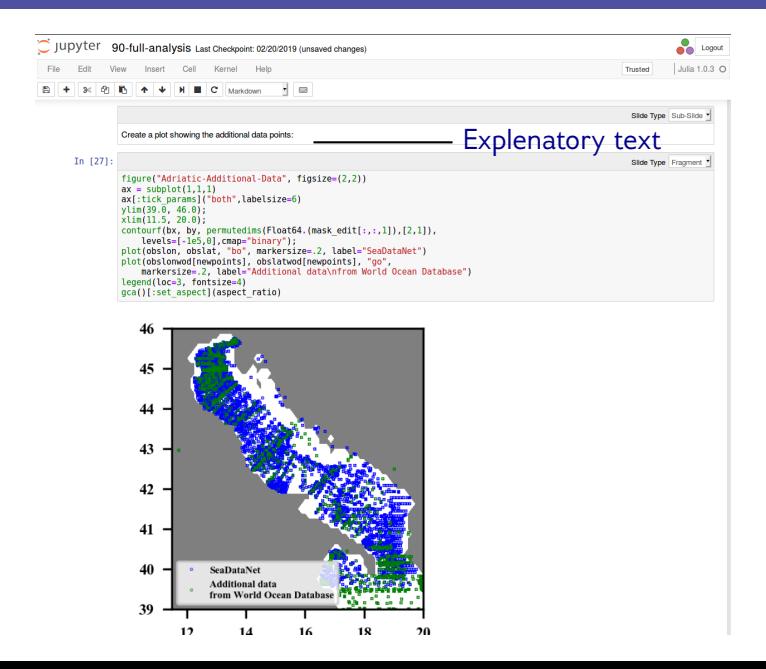

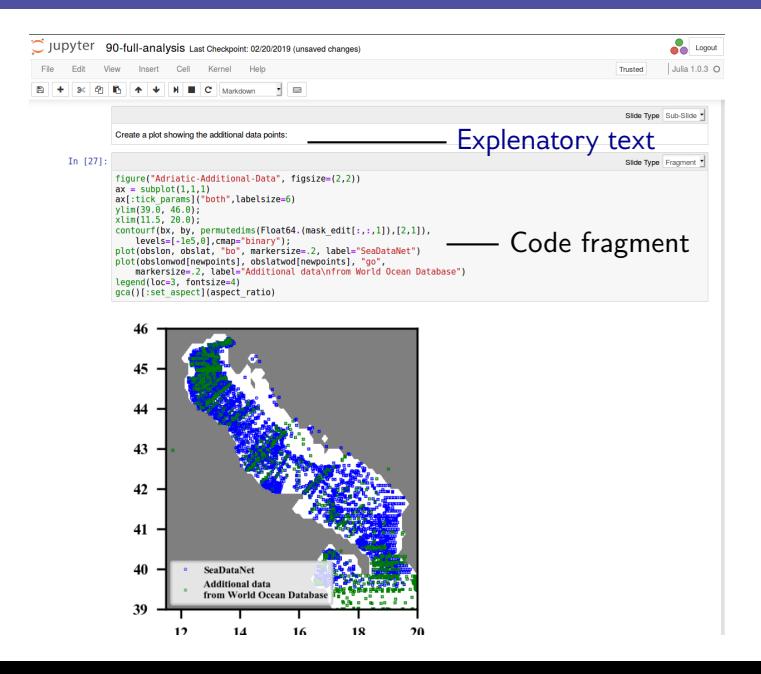

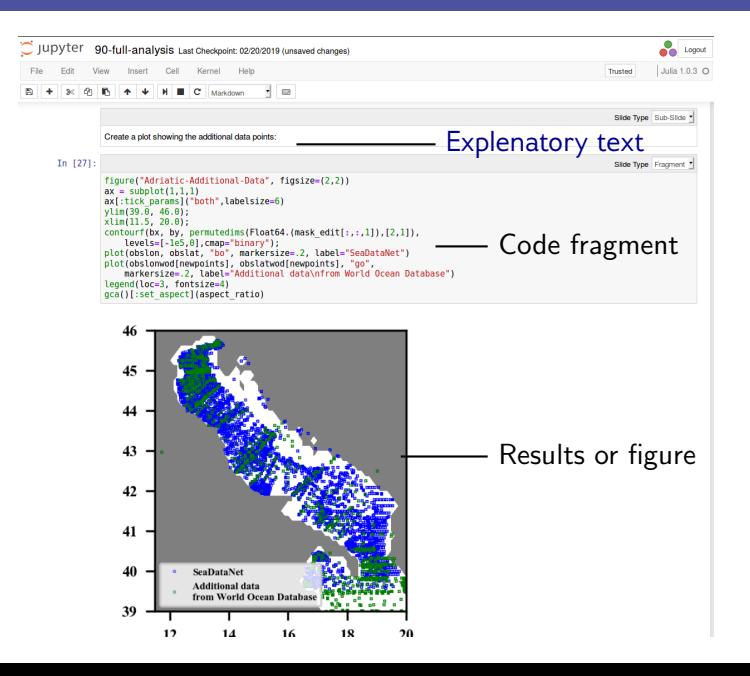

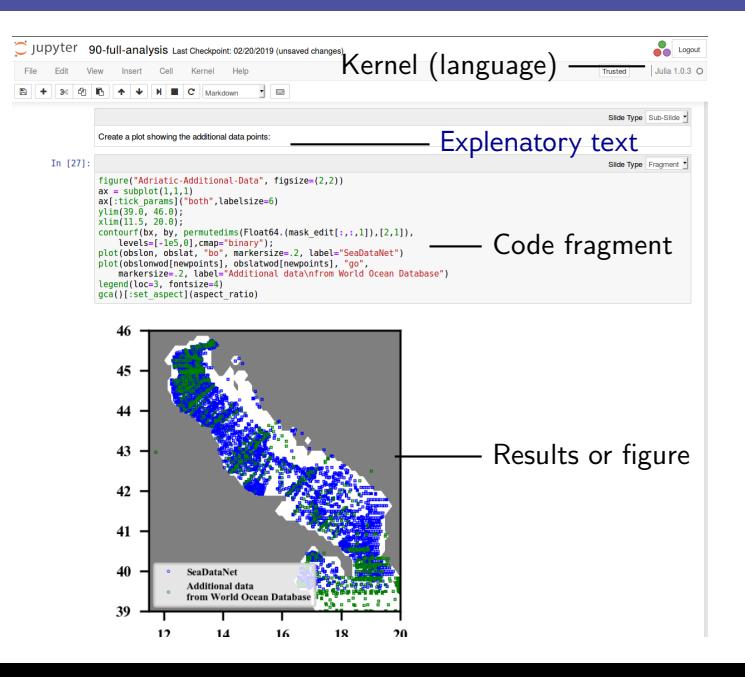

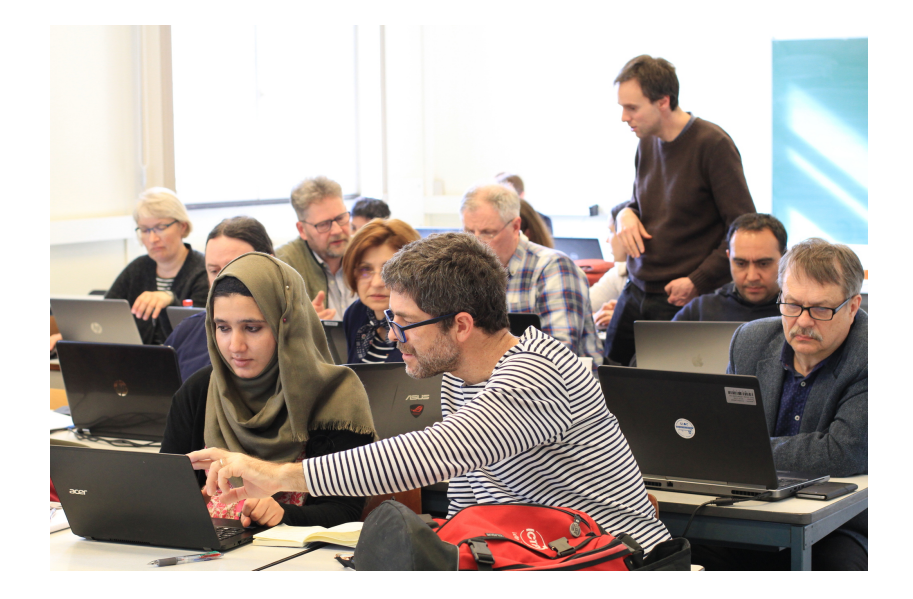

- 1 Access to computing power
- 2 Data availability
- 3 Documentation

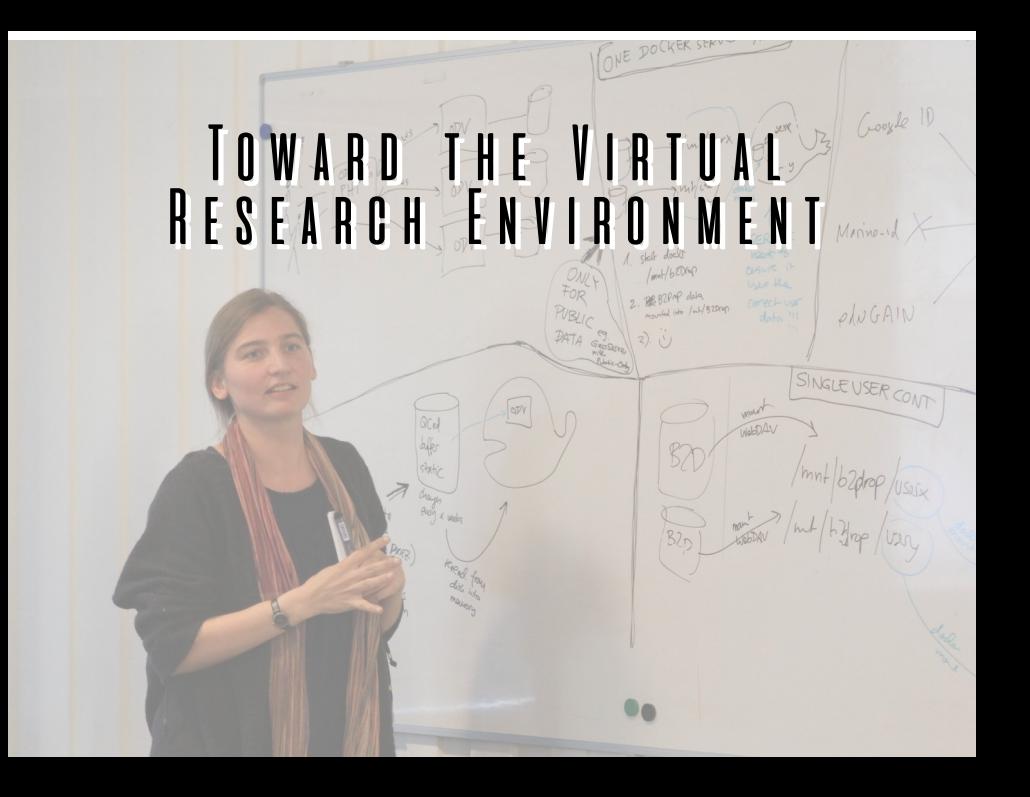

- 
- 2 Upload of personal data (optional)
- **3 Pre-process and quality control** using Ocean Data View
- 4 Interpolate using DIVAnd configuring the notebook
- **5 Dynamic visualization using Deltares tools**
- 6 Publish results and notebooks

**1 User login using Marine-ID** 

# How do we do it?

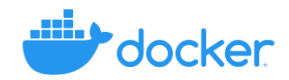

https://www.docker.com/ applications deployed as Docker containers

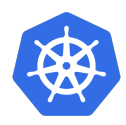

https://kubernetes.io/ management and scaling of containers

# WANT TO KNOW MORE?

### DIVA interpolation using neural networks

#### $\hat{=}$  Thursday, 11 April 2019, 08:30–10:15  $\hat{ }$  Hall X1 – Poster X1.46

**Geophysical Research Abstracts** Vol. 21, EGU2019-14104, 2019 **EGU General Assembly 2019** © Author(s) 2019. CC Attribution 4.0 license.

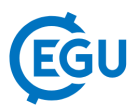

#### Combining variational interpolation (DIVAnd) and neural networks to generate ocean climatologies from in situ observations

Alexander Barth (1), Peter Herman (2), Charles Troupin (1), Aida Alvera-Azcárate (1), Jean-Marie Beckers, and  $(1)$ 

(1) University of Liege, AGO/GHER, Liege, Belgium (a.barth@uliege.be), (2) Delft University of Technology, Department of Hydraulic Engineering, Delft, The Netherlands

### Ocean Data View on the web

#### $\hat{=}$  Thursday, 11 April 2019, 08:30–10:15  $\hat{ }$  Hall X1 – Poster X1.48

**Geophysical Research Abstracts** Vol. 21, EGU2019-6596, 2019 **EGU General Assembly 2019** © Author(s) 2019. CC Attribution 4.0 license.

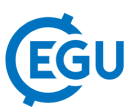

#### Bringing the Ocean Data View Software to the Web

Reiner Schlitzer and Sebastian Mieruch-Schnülle Alfred Wegener Institute, Bremerhaven, Germany (reiner, schlitzer@awi.de)

## SeaDataCloud user workshop

#### Splinter meeting SMP28 **the Thu 11 April 2019 - 10:45-12:30 ♥ Room 0.16**

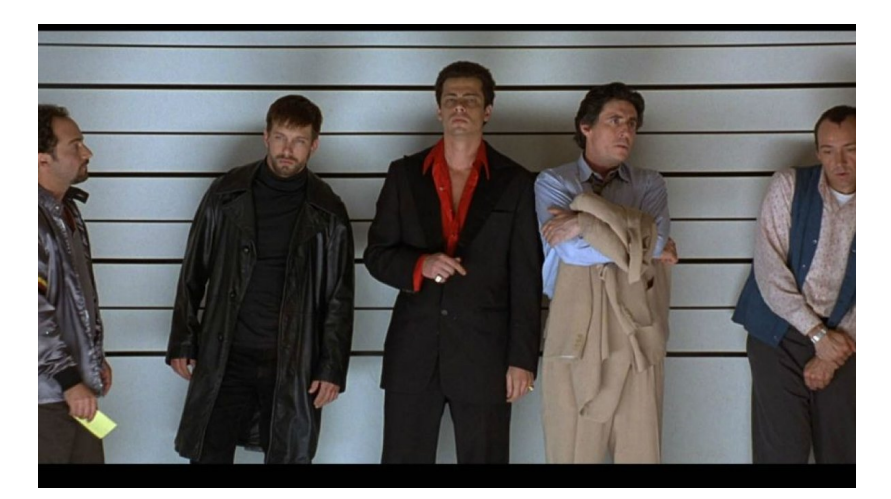

# More data  $=$  better products

#### EMODnet Data Ingestion:

https://www.emodnet-ingestion.eu/

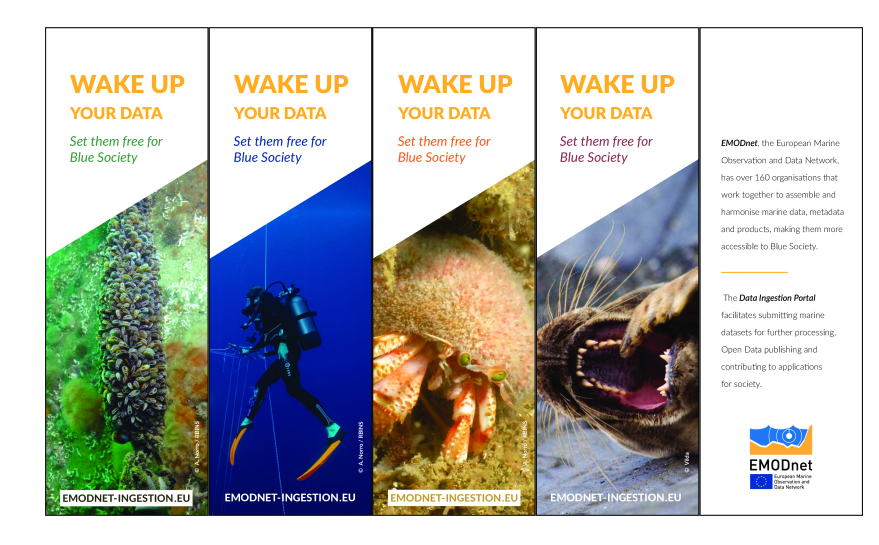

- 1 Interpolation of oceanographic data requires specifically designed techniques
- 2 DIVA & DIVAnd are open software made available to the scientific community
- 3 A Virtual Research Environment is being set-up to remove hurdles

# Personal conclusion

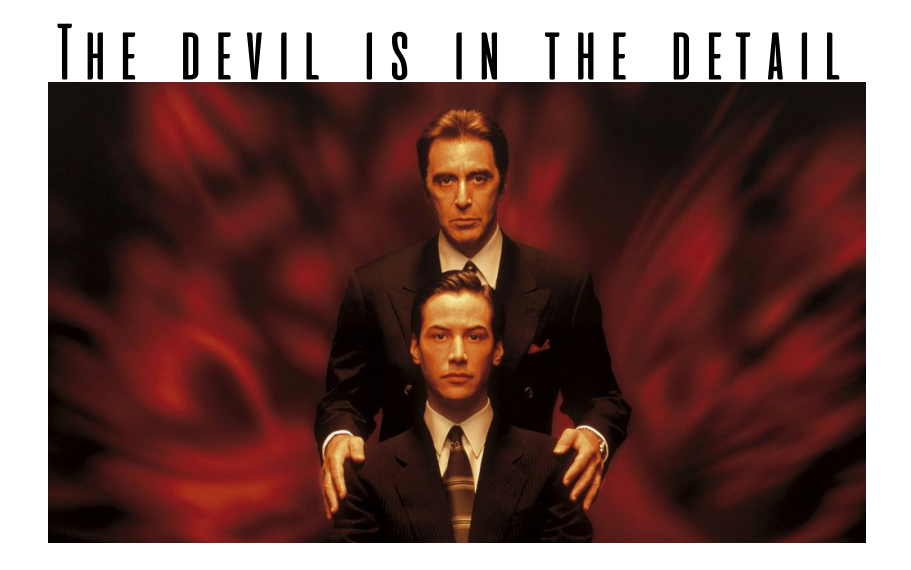

# Thanks for your attention